1. Consider the region  $R_1$  in  $\mathbb{R}^2$  shown below at right. In this problem, you will do a series of changes of coordinates to evaluate:

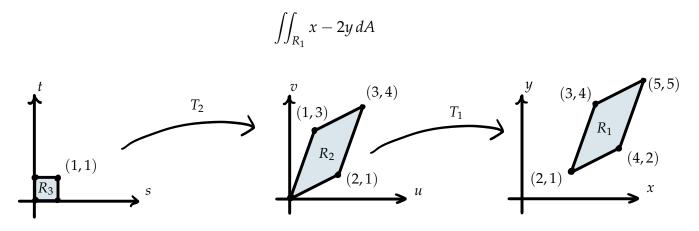

(a) A simple type of transformation  $T: \mathbb{R}^2 \to \mathbb{R}^2$  is a translation, which has the general form T(s,t) = (s + a, t + b) for a fixed *a* and *b*. Find a translation  $T_1$  such that  $T_1(R_2) = R_1$ . **SOLUTION:** 

$$T_1(u,v) = (u+2,v+1)$$

(b) If *T* is a translation, what is its Jacobian matrix? How does it distort area? **SOLUTION:** 

If T(u, v) = (u + a, v + b) where *a* and *b* are constants, then the Jacobian is

$$det \left( \begin{array}{cc} 1 & 0 \\ 0 & 1 \end{array} \right) = 1.$$

So *T* does not distort areas.

(c) Rewrite the original integral in terms of an integral over *R*<sub>2</sub>.SOLUTION:

$$\iint_{R_1} x - 2y \, dA = \iint_{R_2} (u+2) - 2(v+1)J(T_1) \, dA = \iint_{R_2} u - 2v \, dA$$

(d) Find a linear transformation  $T_2: \mathbb{R}^2 \to \mathbb{R}^2$  which takes the unit square  $R_3$  to  $R_2$ . Check your answer with the instructor. **SOLUTION:** 

$$T_2(s,t) = (2s+t,s+3t)$$

(e) Compute  $\iint_{R_1} x - 2y \, dA$  by relating it to an integral over  $R_3$  and evaluating that. Check your answer with the instructor.

## SOLUTION:

The Jacobian of  $T_2$  is 5. So

$$\iint_{R_1} x - 2y \, dA = \iint_{R_2} u - 2v \, dA = \int_0^1 \int_0^1 (2s+t) - 2(s+3t)J(T_2) \, ds \, dt$$
$$= \int_0^1 \int_0^1 -25t \, ds \, dt = -25/2$$

2. Consider the region *R* shown below. Here the curved left side is given by  $x = y - y^2$ . In this problem, you will find a transformation  $T: \mathbb{R}^2 \to \mathbb{R}^2$  which takes the unit square  $S = [0, 1] \times [0, 1]$  to *R*.

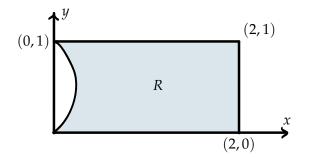

(a) As a warm up, find a transformation that takes *S* to the rectangle  $[0,2] \times [0,1]$  which contains *R*.

SOLUTION:

$$L(u,v) = (2u,v)$$

(b) Returning to the problem of finding *T* taking *S* to *R*, come up with formulas for *T*(*u*, 0), *T*(*u*, 1), *T*(0, *v*), and *T*(1, *v*). Hint: For three of these, use your answer in part (a).

## SOLUTION:

$$T(u,0) = (2u,0) \quad T(u,1) = (2u,1)$$
  
$$T(1,v) = (2,v) \quad T(0,v) = (v-v^2,v)$$

(c) Now extend your answer in (b) to the needed transformation *T*. Hint: Try "filling in" between T(0, v) and T(1, v) with a straight line. **SOLUTION:** 

$$T(u,v) = (2u + v(1 - v)(1 - u), v)$$

(d) Compute the area of *R* in two ways, once using *T* to change coordinates and once directly.

## SOLUTION:

To change coordinates we compute the Jacobian

$$J(T) = det \left( \begin{array}{cc} 2 - v(1 - v) & (1 - 2v)(1 - u) \\ 0 & 1 \end{array} \right) = 2 - v(1 - v)$$

So we have the area of *R* given by

$$\iint_{R} dx \, dy = \int_{0}^{1} \int_{0}^{1} 2 - v(1 - v) \, du \, dv = \frac{11}{6}$$

Computing directly we have the area of *R* given by

$$\int_0^1 2 - (y - y^2) \, dy = 11/6$$

3. In order to do a change of coordinates in three variables, you need to compute a determinant of a  $3 \times 3$  Jacobian matrix. In this problem, you will practice computing such determinants. Consider the  $3 \times 3$  matrix

$$A = \begin{pmatrix} a & b & c \\ d & e & f \\ g & h & i \end{pmatrix} \qquad B = \begin{pmatrix} 1 & 2 & -1 \\ 3 & -2 & 0 \\ 1 & 0 & 1 \end{pmatrix}$$

(a) One method of computing 3 × 3 determinants is by considering the diagonals. The determinant of *A* can be computed as follows: add up the products along the three \, diagonals and subtract off the products along the three \/ diagonals. Find det *B*.
SOLUTION:

Using this method we have det A = aei + bfg + cdh - afh - bdi - ceg. Applying this rule to *B* we find that

$$\det B = -2 + 0 + 0 - 0 - 6 - 2 = -10$$

(b) The "cofactor" method of computing determinants is as follows: pick a row of the matrix. For each entry on that row, multiply that entry by the determinant of the  $2 \times 2$  matrix obtained by removing that row and column from the  $3 \times 3$  matrix. The determinant is then the *alternating* sum of these products (alternating means that every other term has a negative sign). If you use the first or third row, the signs are + - +, and if you use the second row, the signs are - + -.

For example, using the first row,

$$\det A = a \det \begin{pmatrix} e & f \\ h & i \end{pmatrix} - b \det \begin{pmatrix} d & f \\ g & i \end{pmatrix} + c \det \begin{pmatrix} d & e \\ g & h \end{pmatrix}.$$

Compute det *B* by the method of cofactors once for each row. As you can see, it is usually a good idea to pick a row with the most 0's.

## SOLUTION:

Using row 1:

$$\det B = 1 \cdot (-2) - 2 \cdot (3) + (-1) \cdot 2 = -10$$

Using row 2:

$$\det B = -3 \cdot (2) + (-2) \cdot (2) - 0 = -10$$

Using row 3:

$$\det B = 1 \cdot (-2) - 0 + 1 \cdot (-8) = -10$$